REACTOME\_G2\_M\_CHECKPOINTS

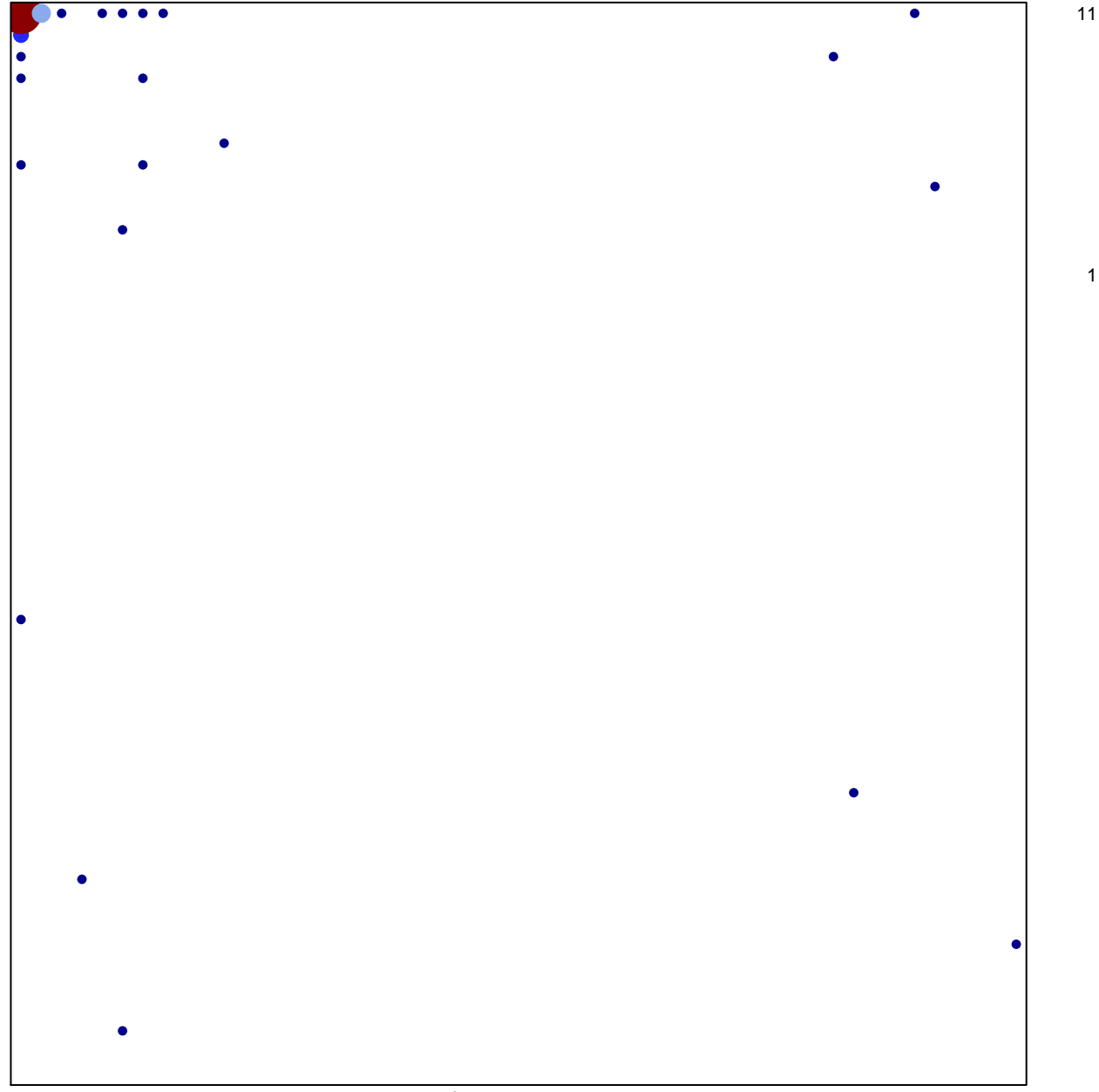

## **REACTOME\_G2\_M\_CHECKPOINTS**

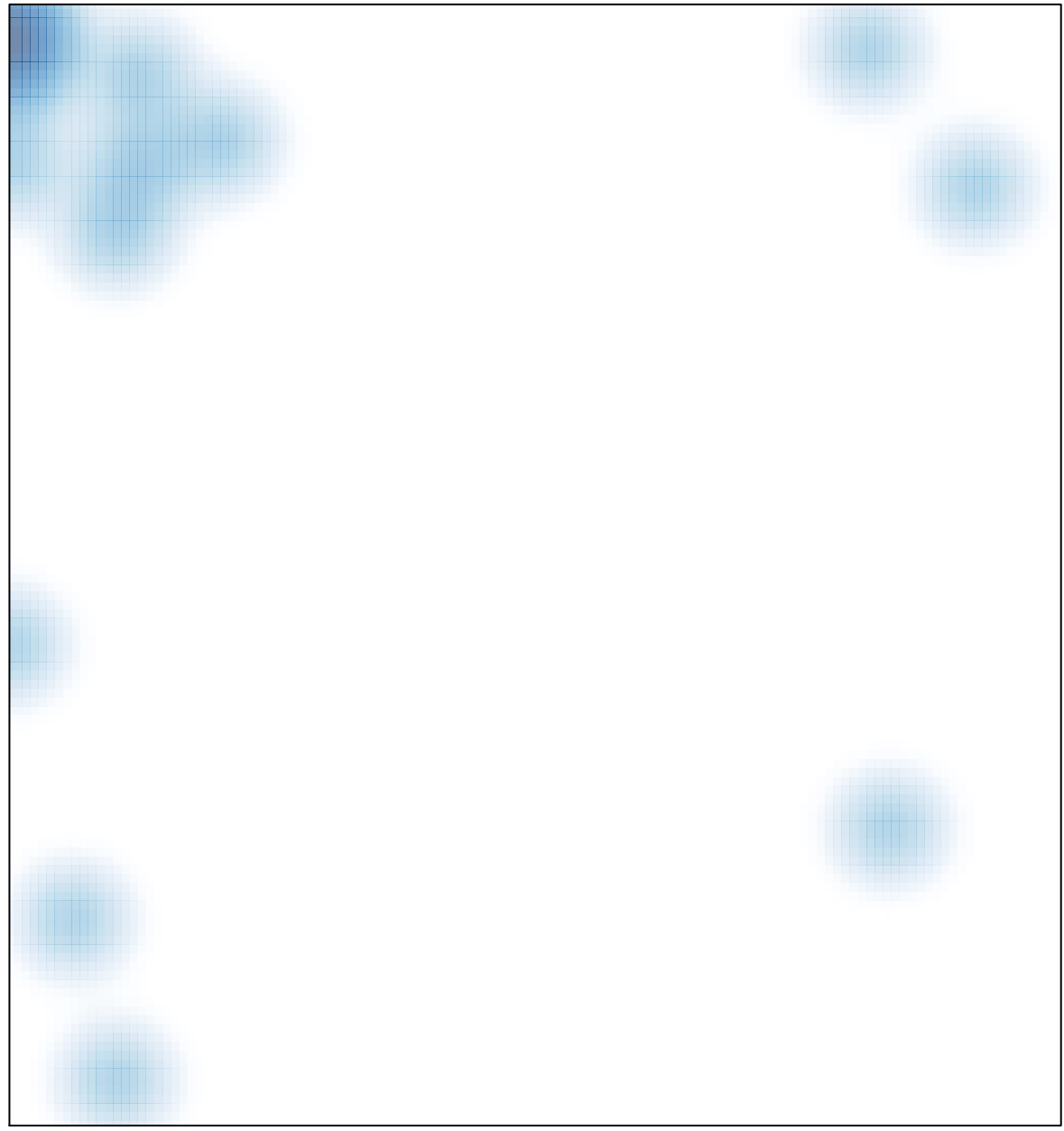

# features =  $38$ , max =  $11$